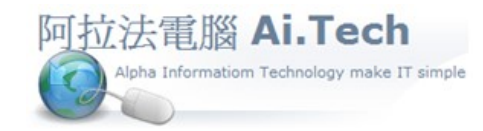

網址 http://www.ait.url.tw

#### 阿拉法電腦 ● 工程管理第 e 高手

請洽 : 張順景 Tel : 0920939843 , 03-4090010

地址 : 桃園市龍潭區民族路 370 巷 182 弄 12 號

e-mail : ai.tech@msa.hinet.net

## 進入工作底稿

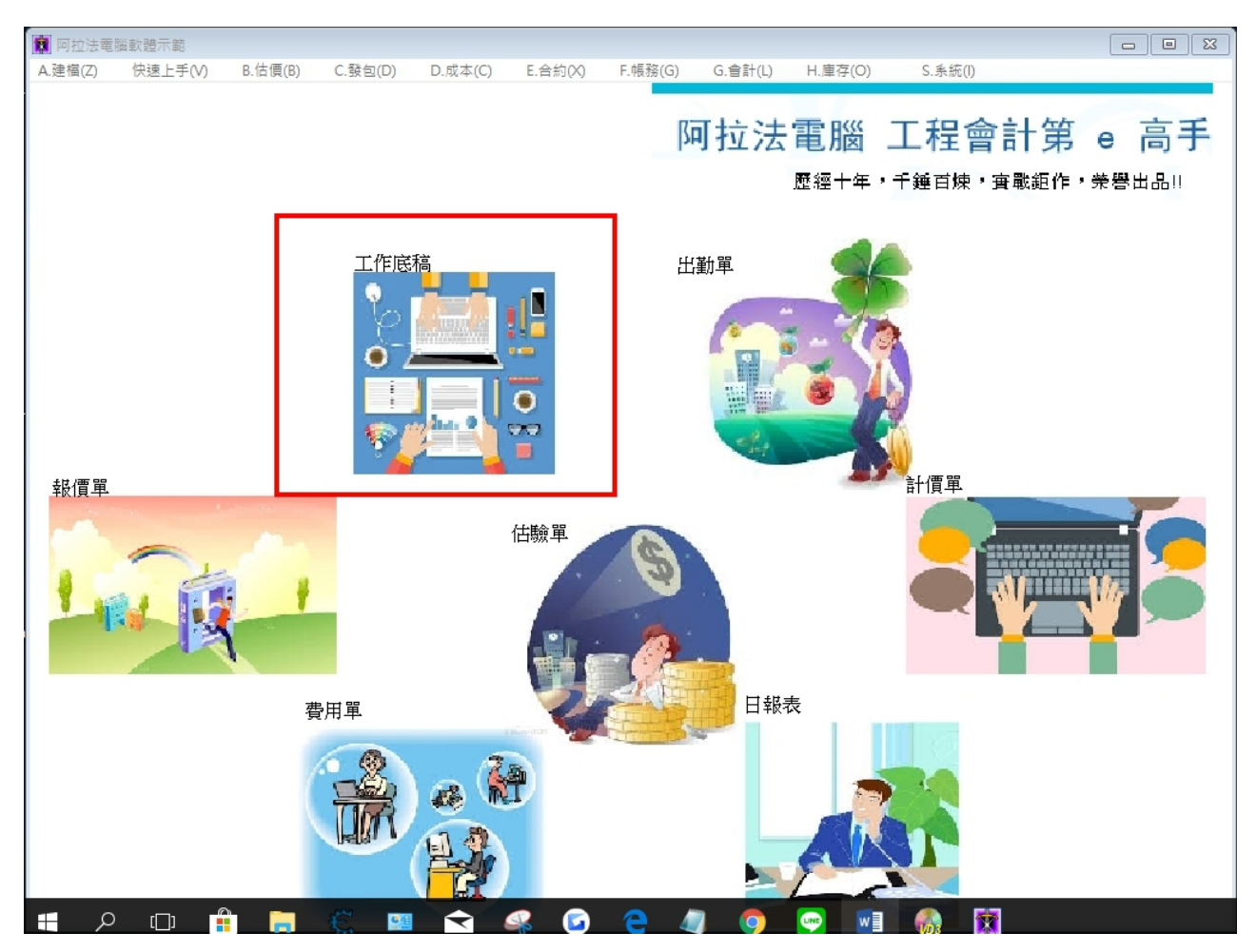

### 在工作底稿輸入報價單內容

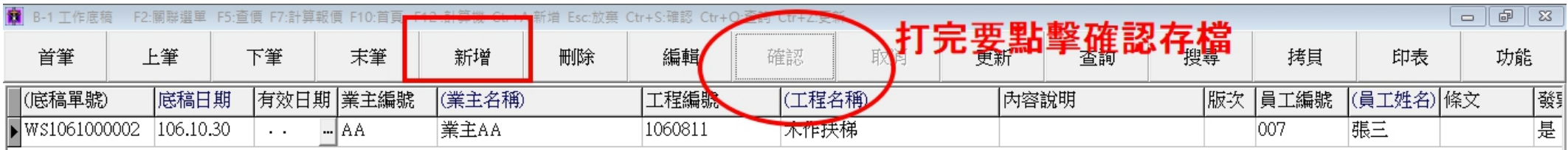

輸入上面內容

# 再輸入下面內容

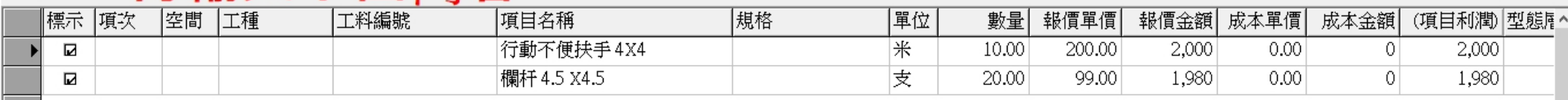

 $\rightarrow$ 

總計

 $\langle$ 

### 執行底稿計算 , 系統自動計算報價單金額

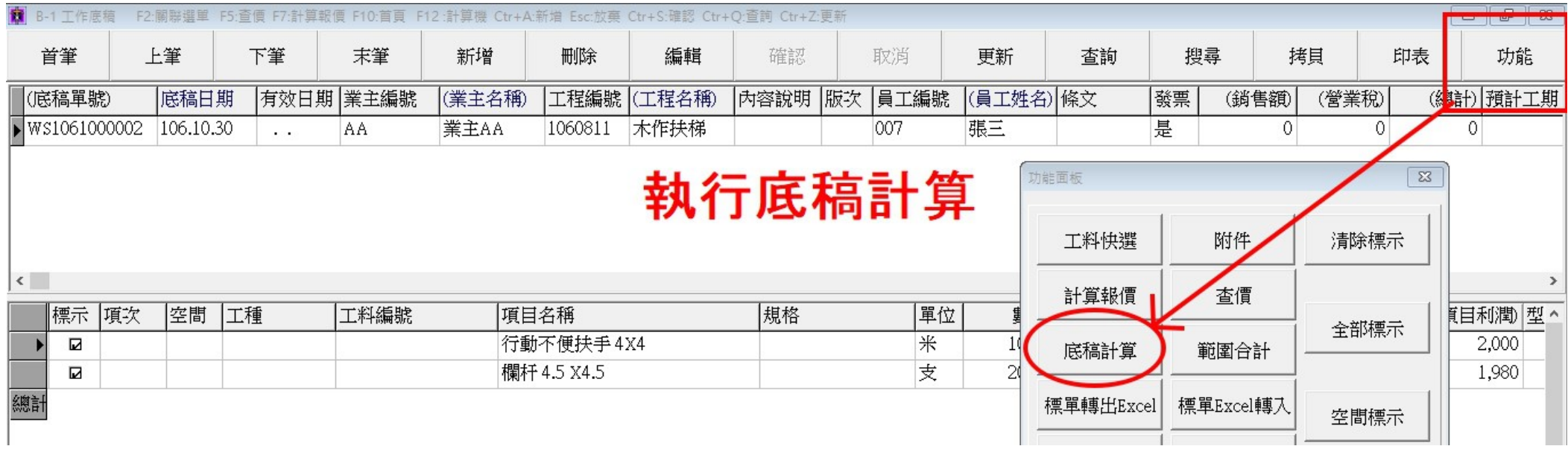

### 選印報價單-樣式 05

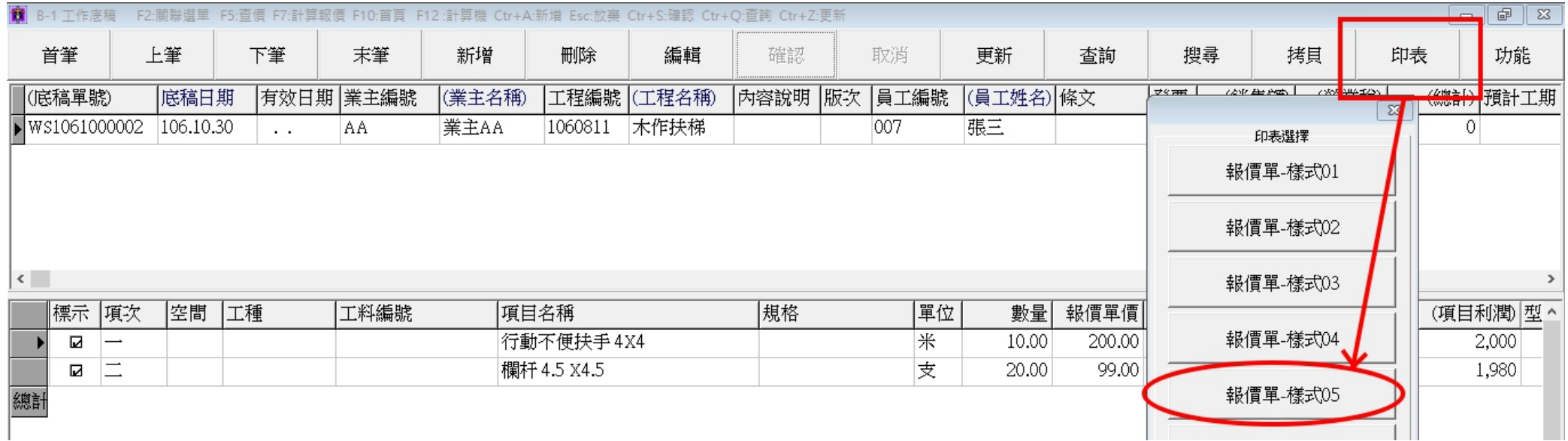

### 可印出有備註欄的報價單樣式

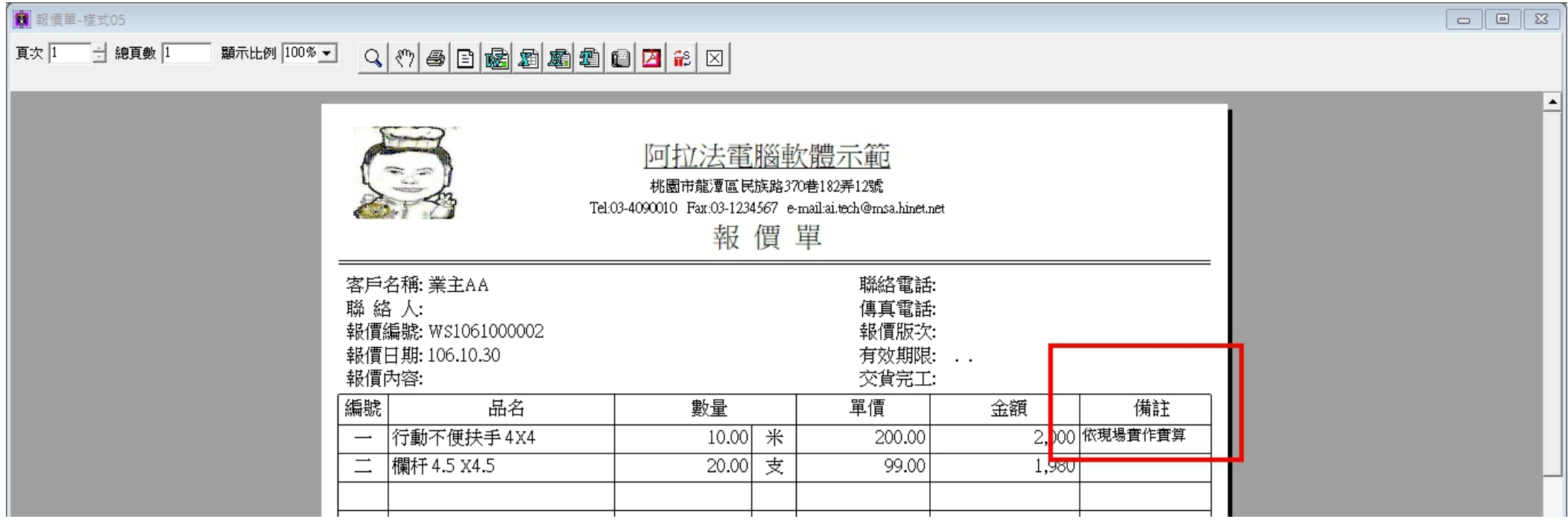